# УТВЕРЖДАЮ

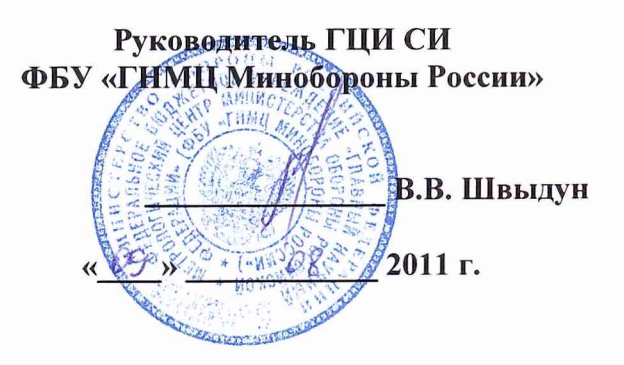

# **ИНСТРУКЦИЯ**

**Приемники возимые навигационные космических навигационных систем ГЛОНАСС/GPS «НТ-101»**

# **МЕТОДИКА ПОВЕРКИ**

#### **ОБЩИЕ СВЕДЕНИЯ**

Настоящая методика поверки распространяется на приемники возимые навигационные космических навигационных систем (КНС) ГЛОНАСС/GPS «НТ-101» (далее - приемники) и устанавливает методы и средства их первичной и периодической поверок.

Межповерочный интервал - 5 лет.

#### 1 ОПЕРАЦИИ ПОВЕРКИ

1.1 Перед проведением поверки приемника провести внешний осмотр и операции подготовки его к работе.

1.2 Метрологические характеристики приемника, подлежащие проверке, и операции поверки приведены в таблице 1.

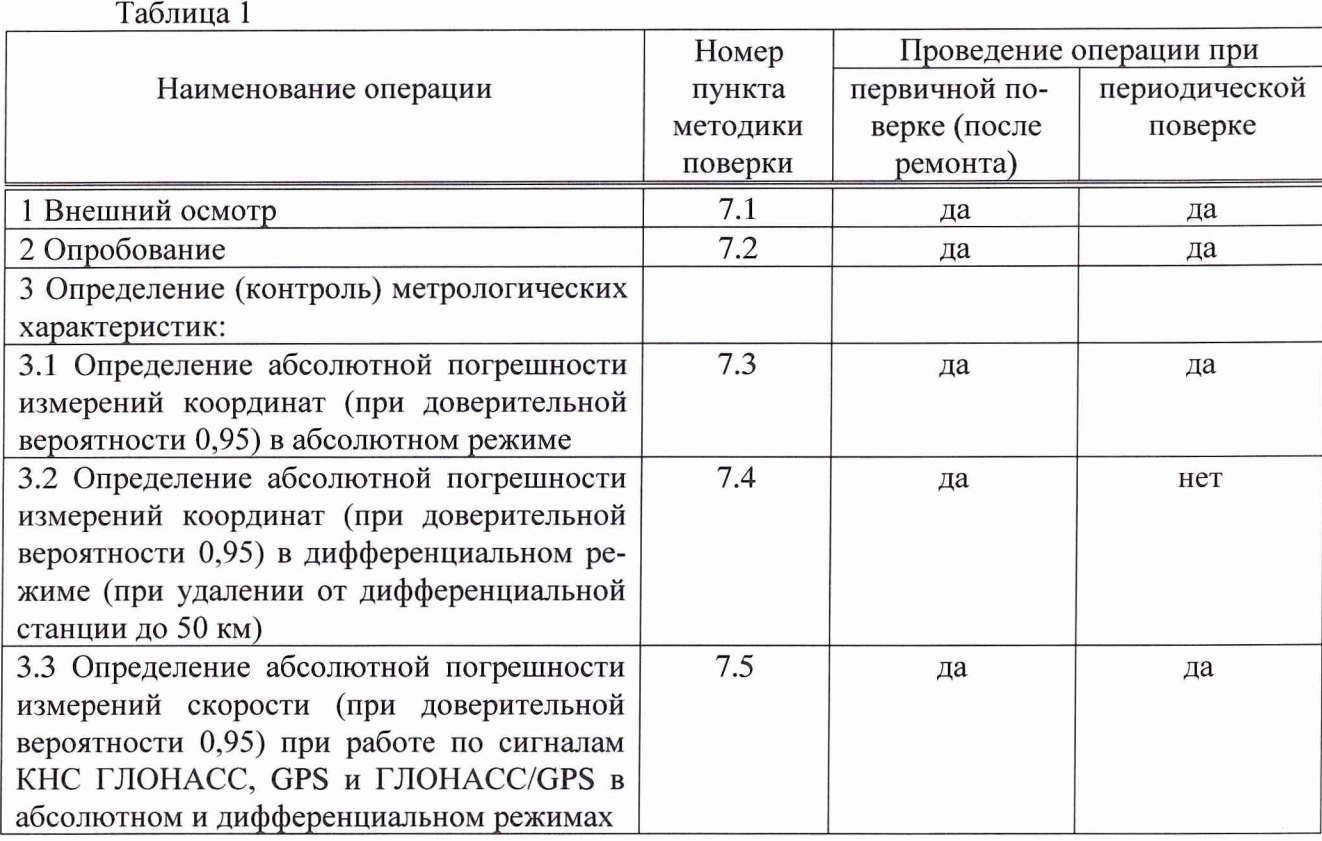

#### 2 СРЕДСТВА ПОВЕРКИ

2.1 Рекомендуемые средства поверки, в том числе рабочие эталоны и средства измерений, приведены в таблице 2.

Вместо указанных в таблице 2 средств поверки допускается применять другие аналогичные средства поверки, обеспечивающие определение метрологических характеристик с требуемой погрешностью.

2.2 Все средства поверки должны быть исправны, применяемые при поверке средства измерений и рабочие эталоны должны быть поверены и иметь свидетельства о поверке с неистекшим сроком действия на время проведения поверки или оттиск поверительного клейма на приборе или в документации.

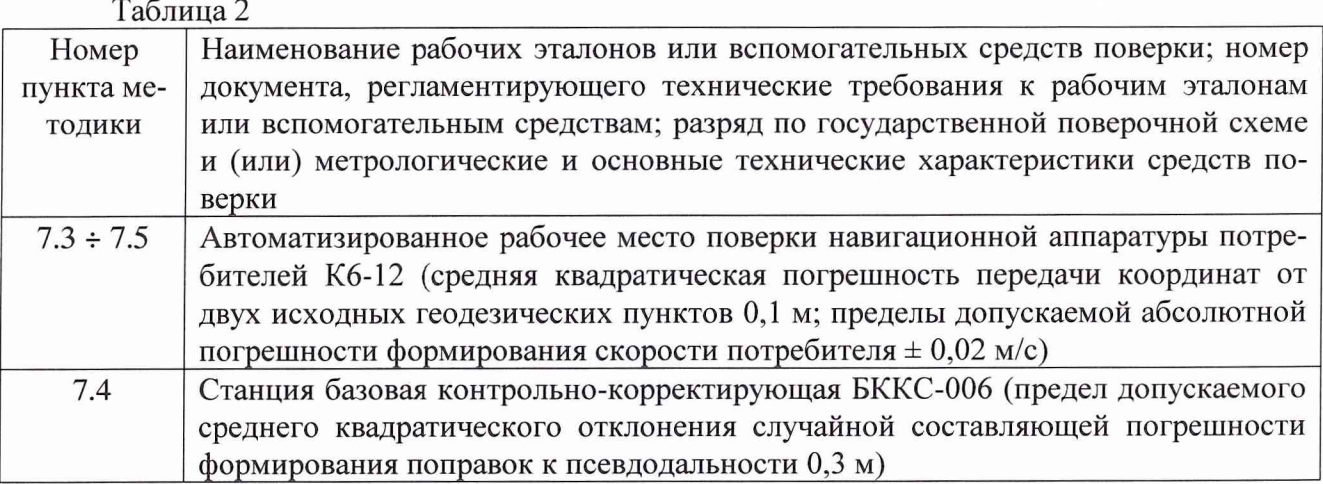

## **3 ТРЕБОВАНИЯ К КВАЛИФИКАЦИИ ПОВЕРИТЕЛЕЙ**

3.1 К проведению поверки приемников допускается инженерно-технический персонал со среднетехническим или высшим радиотехническим образованием, имеющим опыт работы с радиотехническими установками, ознакомленный с руководством по эксплуатации (РЭ) и документацией по поверке и имеющие право на поверку (аттестованными в качестве поверителей по ПР 50.2.012-94).

# **4 ТРЕБОВАНИЯ БЕЗОПАСНОСТИ**

4.1 При проведении поверки должны быть соблюдены все требования безопасности в соответствии с ГОСТ 12.3.019-80 «ССБТ. Испытания и измерения электрические. Общие требования безопасности».

## **5 УСЛОВИЯ ПОВЕРКИ**

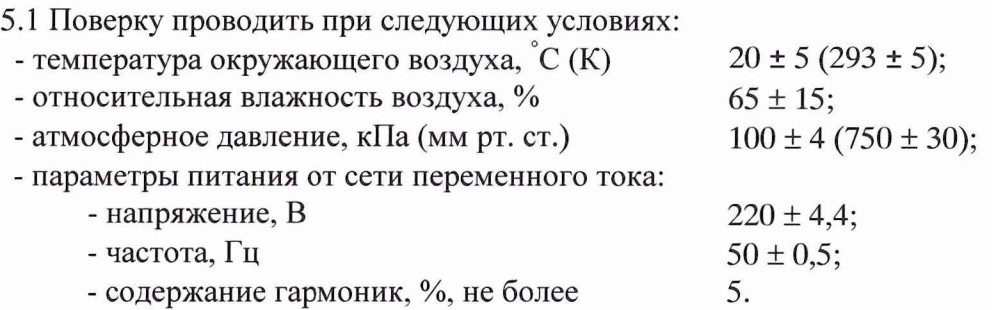

5.2 При проведении операций поверки на открытом воздухе должны соблюдаться условия, указанные в РЭ на поверяемый приемник и средства поверки.

## 6 ПОДГОТОВКА К ПОВЕРКЕ

6.1 Поверитель должен изучить РЭ поверяемого приемника и используемых средств поверки.

6.2 Перед проведением операций поверки необходимо:

- проверить комплектность поверяемого приемника (наличие интерфейсных кабелей, шнуров питания и пр.);

- проверить комплектность рекомендованных (или аналогичных им) средств поверки, заземлить (если это необходимо) требуемые рабочие эталоны, средства измерений и включить питание заблаговременно перед очередной операцией поверки (в соответствии со временем установления рабочего режима, указанным в РЭ).

## 7 ПРОВЕДЕНИЕ ПОВЕРКИ

7.1 Внешний осмотр

При внешнем осмотре проверить:

- отсутствие внешних механических повреждений и неисправностей, влияющих на работоспособность приемника;

- исправность органов управления.

Результаты внешнего осмотра считать положительными, если отсутствуют внешние механические повреждения и неисправности, влияющие на работоспособность приемника, органы управления находятся в исправном состоянии.

7.2 Опробование

7.2.1 Соединить приемник с источником питания постоянного тока напряжением 12 В (или 24 В или 27 В) и включить источник питания.

7.2.2 Включить приемник, после чего автоматически начинает выполняться подрежим «Контроль по включению» режима «Контроль».

7.2.3 Результаты опробования считать положительными, если после прохождения автоматического контроля в приемнике устанавливается состояние «Исправно».

7.3 Определение абсолютной погрешности измерений координат (при доверительной вероятности 0,95) в абсолютном режиме

7.3.1 Определение абсолютной погрешности измерений координат в абсолютном режиме выполнить путем установки блока антенного- L1 ТСЮИ.464659.063 (БА) на геодезический пункт из состава автоматизированного рабочего места поверки навигационной аппаратуры потребителей Кб-12 (далее - Кб-12). Использовать в качестве контрольных значений координат координаты геодезического пункта.

7.3.2 Подключить интерфейсный кабель к приемнику и вспомогательной ПЭВМ и запустить на ПЭВМ специальное программное обеспечение (ПО) ИУПО IEC.

7.3.3 Установить информационный обмен приемника с ПЭВМ.

7.3.4 Провести измерения координат приемником при работе по сигналам КНС ГЛОНАСС и GPS в течение не менее 2 ч в абсолютном режиме при отсутствии фильтрации измерений, при этом результаты измерений записать в память ПЭВМ.

7.3.5 Обработать измерительную информацию приемника при условии PDOP не более 3.

7.3.6 Определить средние значения координат В (широта), L (долгота) и высоты Н по формуле (1), например, для широты:

$$
\overline{\mathbf{B}} = \frac{1}{N} \sum_{i=1}^{N} \mathbf{B}_{i}, \qquad (1)
$$

где  $B_i$  – измеренное значение широты в *i*-ый момент времени, N - количество измерений.

Аналогично определить средние значения долготы и высоты.

7.3.7 Определить отклонения средних значений координат В, L, и высоты Н от контрольных значений координат по формуле (2), например, для широты:

$$
\Delta B = \overline{B} - B_{\text{Konrp}}.\tag{2}
$$

Аналогично определить отклонения средних значений долготы и высоты от контроль

ных значений координат.

7.3.8 Определить среднее квадратическое отклонение (СКО) результата измерений координат В, L и высоты Н по формуле (3), например, для широты:

$$
\sigma_{\mathbf{B}} = \sqrt{\frac{1}{N-1} \sum_{i=1}^{N} \left( \mathbf{B}_{i} - \overline{\mathbf{B}} \right)^{2}}.
$$
 (3)

Аналогично определить значения СКО результата измерений долготы и высоты.

7.3.9 Определить абсолютные погрешности измерений координат В, L и высоты Н (при доверительной вероятности 0,95) по формуле (4), например, для широты:

$$
\Pi_{\mathbf{B}} = \Delta \mathbf{B} \pm 2\sigma_{\mathbf{B}}.
$$
 (4)

Аналогично определить абсолютные погрешности измерений долготы и высоты (при доверительной вероятности 0,95).

7.3.10 Определить абсолютную погрешность измерений координат в плане (при доверительной вероятности 0,95) в абсолютном режиме для верхних и нижних границ соответственно по формулам (5) и (6):

$$
\Pi_{BL} = \sqrt{\Pi_B^2 + \Pi_L^2},\tag{5}
$$

$$
\Pi_{BL} = -\sqrt{\Pi_B^2 + \Pi_L^2} \,. \tag{6}
$$

7.3.11 Для определения абсолютной погрешности измерений координат в абсолютном режиме при работе по сигналам КНС GPS установить работу приемника только по сигналам КНС GPS.

Провести измерения координат приемником при работе только по сигналам КНС GPS в течение не менее 2 ч в абсолютном режиме при отсутствии фильтрации измерений и обработать аналогично п.п.  $7.3.6 \div 7.3.10$  при PDOP не более 3.

7.3.12 Для определения абсолютной погрешности измерений координат в абсолютном режиме при работе по сигналам КНС ГЛОНАСС установить работу приемника только по сигналам КНС ГЛОНАСС.

Провести измерения координат приемником при работе только по сигналам КНС ГЛОНАСС в течение не менее 2 ч в абсолютном режиме при отсутствии фильтрации измерений и обработать аналогично п.п. 7.3.6  $\div$  7.3.10 при PDOP не более 3.

7.3.13 Результаты поверки считать положительными, если значения абсолютной погрешности измерений координат (при доверительной вероятности 0,95) в абсолютном режиме находятся в пределах, м:

- при работе по сигналам КНС ГЛОНАСС: в плане  $\pm$  15, по высоте  $\pm$  25;

- при работе по сигналам КНС GPS: в плане  $\pm$  11, по высоте  $\pm$  16;

- при работе по сигналам КНС ГЛОНАСС/GPS: в плане  $\pm$  10, по высоте  $\pm$  15.

7.4 Определение абсолютной погрешности измерений координат (при доверительной вероятности 0,95) в дифференциальном режиме (при удалении от дифференциальной станции до 50 км)

7.4.1 Определение абсолютной погрешности измерений координат в абсолютном режиме выполнить путем установки БА на геодезический пункт из состава Кб-12. Использовать в качестве контрольных значений координат координаты геодезического пункта.

7.4.2 Подключить интерфейсный кабель к приемнику и вспомогательной ПЭВМ и запустить на ПЭВМ специальное ПО ИУПО IEC.

7.4.3 Настроить на приемнике прием дифференциальных поправок.

7.4.4 Установить информационный обмен приемника с ПЭВМ.

7.4.5 На станции базовой контрольно-корректирующей БККС-006 (далее - БККС-006 ) (удаленной от приемника на расстояние до 50 км) настроить выдачу дифференциальных поправок с периодичностью раз в секунду.

7.4.6 Провести измерения координат приемником при работе по сигналам КНС ГЛОНАСС и GPS в течение не менее 2 ч в дифференциальном режиме при отсутствии фильтрации измерений, при этом измерения записать в память ПЭВМ.

7.4.7 Обработать измерительную информацию приемника при условии PDOP не более 3.

7.4.8 Выполнить действия согласно п.п. 7.3.6 ÷ 7.3.10 для дифференциального режима.

7.4.9 Результаты поверки считать положительными, если значения абсолютной погрешности измерений координат (при доверительной вероятности 0,95) в дифференциальном режиме находятся в пределах, м:

- при работе по сигналам КНС ГЛОНАСС: в плане  $\pm$  3,5, по высоте  $\pm$  4,5;

- при работе по сигналам КНС GPS: в плане  $±$  2, по высоте  $±$  3;

- при работе по сигналам КНС ГЛОНАСС/GPS: в плане ± 2, по высоте ± 3.

7.5 Определение абсолютной погрешности измерений скорости (при доверительной вероятности 0,95) при работе по сигналам КНС ГЛОНАСС, GPS и ГЛОНАСС/GPS в абсолютном и дифференциальном режимах

7.5.1 Определение абсолютной погрешности измерений скорости (при доверительной вероятности 0,95) выполнить с использованием имитатора сигналов СН-3803М (далее - СН-3803М) из состава Кб-12. При обработке измерительной информации использовать в качестве контрольных значений скорости значения скорости, моделируемые СН-3803М.

7.5.2 Обеспечить в соответствии с РЭ на него формирование СН-3803М навигационных сигналов КНС ГЛОНАСС и GPS для динамического объекта при соблюдении условия PDOP не более 3 в течение не менее 3 ч. Значение скорости должно быть не более 300 м/с, ускорение не более 6g.

7.5.3 Провести измерения скорости приемником при работе по сигналам КНС ГЛОНАСС и GPS в течение не менее 1 ч.

7.5.4 Обработать измерительную информацию приемника при условии PDOP не более 3 и отсутствии фильтрации измерений.

7.5.5 Определить отклонения значений составляющих скорости, измеренных приемником, от контрольных значений составляющих скорости, моделируемых имитатором сигналов, по формуле (7), например, для составляющей скорости по широте:

$$
\Delta V_{B_j} = V_{B_{j} \times M} - V_{B_{j} \times \text{comp.}},\tag{7}
$$

где  $V_{Bi~\mu_3M}$ . - j-ое измерение составляющей скорости по широте.

Аналогично определить отклонения измеренных значений составляющих скорости по долготе и по высоте от контрольных значений составляющих скорости.

7.5.6 Определить средние значения отклонений составляющих скорости, измеренных приемником, от контрольных значений по формуле (8), например, для составляющей скорости по широте:

$$
\overline{\Delta V_{B}} = \frac{1}{M} \sum_{j=1}^{M} \Delta V_{B_{j}} , \qquad (8)
$$

#### **8 ОФОРМЛЕНИЕ РЕЗУЛЬТАТОВ ПОВЕРКИ**

8.1 При положительных результатах поверки приемника выдается свидетельство установленной формы.

8.2 На оборотной стороне свидетельства о поверке записываются результаты поверки.

8.3 Параметры, определенные при поверке, заносят в формуляр на приемник.

8.4 В случае отрицательных результатов поверки поверяемый приемник к дальнейшему применению не допускается. На него выдается извещение об его непригодности к дальнейшей эксплуатации с указанием причин.

Начальник отдела ГЦИ СИ ФБУ «ГНМЦ Минобороны России»

Научный сотрудник ГЦИ СИ ФБУ «ГНМЦ Минобороны России»

О.В. Денисенко

P.M. Васильев